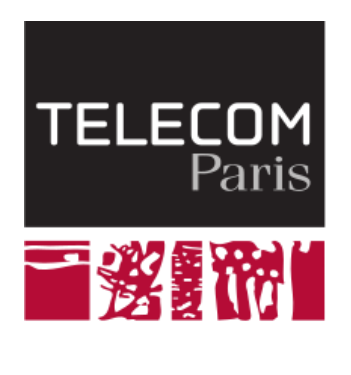

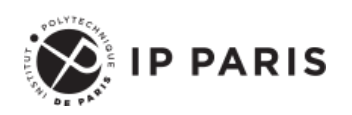

Programmation orientée objet et temps réelle avec Java

**Visibilité des déclarations, encapsulation des données et portée des déclarations**

**Dominique Blouin Ingénieur de recherche Télécom Paris, Institut Polytechnique de Paris [dominique.blouin@telecom-paris.fr](mailto:dominique.blouin@telecom-paris.fr)**

# **Objectifs d'apprentissage**

- Visibilité des déclarations.
- Encapsulation des données.
- Portée des déclarations.
- Les classes String et ArrayList.

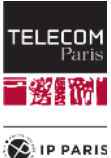

# **Rappels**

- Les objets sont des entités informatiques qui communiquent par envois de messages.
- Les objets contiennent des valeurs appelées **attributs**. Parmi les attributs, on peut trouver des **références** sur d'autres objets.
- Une référence sur un objet permet de lui envoyer un **message**.
- Pour chaque type de message que l'objet peut recevoir, l'objet connaît une **méthode** associée au type de message.
- Cette méthode est une procédure qui est exécutée par l'objet lorsqu'il reçoit le type de message associé.

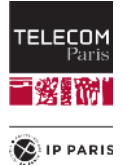

# **Rappels**

◼ Un type d'objet est décrit par une **classe**.

- La classe décrit les attributs : nom et type de valeur.
- La classe décrit les méthodes utilisées pour répondre aux messages.
- Le programmeur peut créer des objets à partir de la classe. C'est le processus d'**instanciation**.
- ◼ On dit que les objets sont des **instances** de la classe ou que les objets appartiennent à la classe.

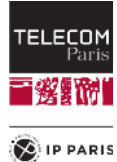

# **Délégation et non-intrusion**

- Une bonne pratique de l'OO est d'éviter d'agir depuis l'extérieur sur l'état d'un objet (**non-intrusion**).
- Ainsi, on évitera autant que possible les opérations de lecture et d'écriture des attributs.
- On va donc demander à l'objet de type **Point** d'afficher ses coordonnées (principe de **délégation**).

■ La meilleure manière: **Point myPoint = new Point(10, 10); myPoint.writeCoordinates();**

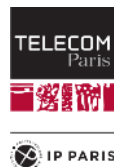

# **Bonne pratique** Exemple: afficher les coordonnées d'un point:

```
class Point {
   int x;
   int y;
```

```
void writeCoordinates() {
       System.out.print("x = ") ;
       System.out.println(x) ;
       System.out.print("y = ") ;
       System.out.println(y) ;
   }
}
```
■ Pour accéder à un attribut ou à une méthode d'on objet, on utilise le caractère « **.** ».

```
Point myPoint = new Point(10, 10);
myPoint.writeCoordinates();
```
Institut Mines-Télécom / Telecom Paris

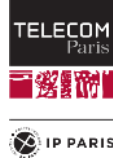

#### **Mauvaise pratique**

- Accès direct aux attributs : **Point myPoint = new Point(10, 10); System.out.print("x = "); System.out.println(myPoint.x); System.out.print("y = "); System.out.println(myPoint.y);**
- Comment prévenir cette mauvaise pratique?
- ◼ Réponse: utiliser la **visibilité**.

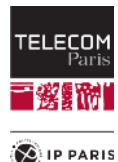

#### **Visibilité en Java**

Quatre types de visibilité :

- **public** : Tout est accessible.
- **private** : Accessible que depuis la classe.
- **package** : Accessible que depuis le package.
- **protected** : Accessible que depuis l'héritage (à voir plus tard…).

```
Exemple:
 class Point {
     private int x;
     private int y;
 }
```
- ◼ L'utilisation de la visibilité **private** empêche d'accéder aux attributs depuis l'extérieur de la classe.
	- Erreurs de compilation.

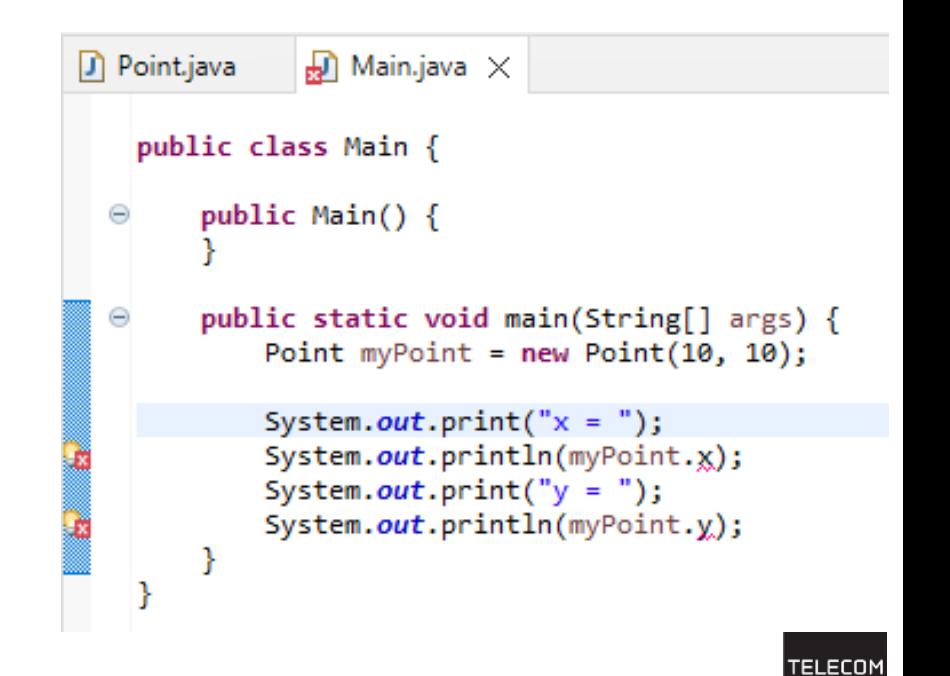

**CEIP PARIS** 

# **Organisation des classes: les packages**

- ◼ Un **package** (paquetage en français) est une collection **logique** de classes.
- Dans un programme Java, les classes sont regroupées en packages.
	- Un package pour les classes réalisant des E/S (I/O).
	- Un package pour les classes réalisant des communications réseaux.
	- Un package pour les classes réalisant l'interface graphique.
	- Etc.
- ◼ Principe de cohésion forte et de couplage faible:
	- Classes devant être utilisées ensemble (couplage fort) regroupées dans un même package (cohésion forte).
	- Les classes ayant peu de dépendances sont regroupées dans des packages différents.

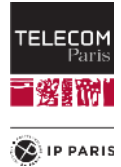

# **Déclaration de package**

```
package fr.tp.geometry.model;
```

```
class Point {
    private int xCoord;
    private int yCoord;
    Point( int x,
            int y) {
        xCoord = x;
        yCoord = y;
    }
…
}
```
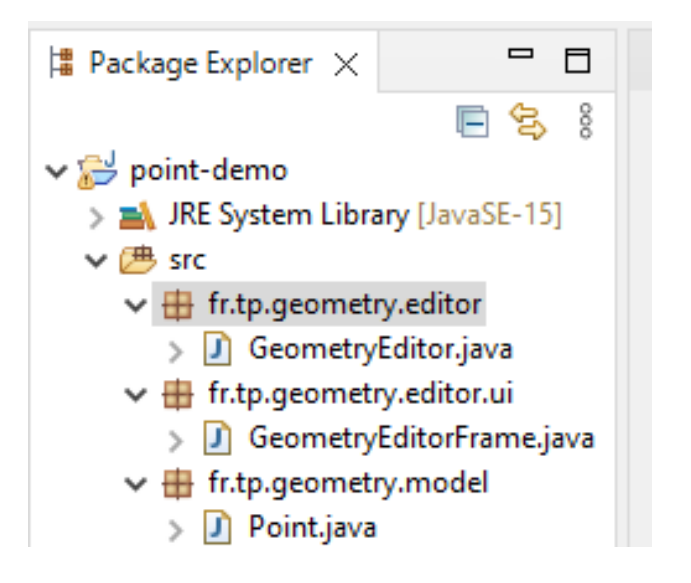

- Les packages sont **hiérarchiques**.
	- Un package peut contenir d'autres packages.
- Le fichier de la classe (*Point.java*) sera stocké dans un sous-répertoire ayant l'arborescence défini par le nom du package (les points sont remplacés par /).
	- *../src/fr/tp/geometry/model/Point.java*
- Les noms de packages s'écrivent en **lettres minuscules**.

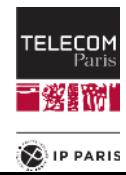

#### **Espace de nom de package**

■ Par défaut, une classe ne pourra accéder à une autre classe déclarée dans un autre package qu'en spécifiant son nom **complet**. **package fr.tp.geometry.editor;**

```
public class Main {
   public Main() {
   }
   public static void main(String[] args) {
       fr.tp.geometry.model.Point myPoint = new 
fr.tp.geometry.model.Point(10, 10);
       myPoint.writeCoordinates();
   }
}
```
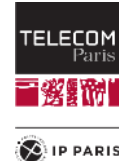

#### **Import de package**

- L'utilisation du nom complet rend le code difficile à lire.
- ◼ Pour solutionner ce problème, on peut utiliser le mot clé **import**: **package fr.tp.geometry.editor;**

```
import fr.tp.geometry.model.Point;
public class Main {
    public Main() {
    }
    public static void main(String[] args) {
        Point myPoint = new Point(10, 10);
        myPoint.writeCoordinates();
    }
}
```
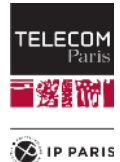

#### **Import de toutes les classes d'un package**

```
package fr.tp.geometry.editor;
```

```
import fr.tp.geometry.model.*; // « * » importe toutes 
les classes du package
```

```
public class Main {
```
**}**

**}**

```
public Main() {
}
```

```
public static void main(String[] args) {
    Point myPoint = new Point(10, 10);
```

```
myPoint.writeCoordinates();
```
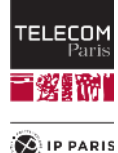

# **Visibilité de package**

◼ Si aucune visibilité n'est déclarée, la visibilité sera celle du **package**. **class Point { int xCoord; int yCoord; Point( int x, int y) { xCoord = x; yCoord = y; }**

- ◼ Une classe ne pourra accéder à un élément de visibilité **package** d'une autre classe que si ces deux classes sont déclarées dans un même **package**.
- Si les classes sont dans deux packages différents, alors seulement les éléments déclarés avec une visibilité **public** seront accessibles.

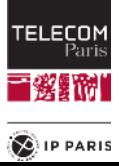

**… }**

# **Encapsulation des données**

■ Les attributs d'un objet représentent son état.

- Si les attributs d'un objet sont déclarés avec le mot-clé **private**, alors seul l'objet lui-même peut y accéder.
- ◼ On parle alors d'**encapsulation des données**. **class Point { private int xCoord; private int yCoord; }**

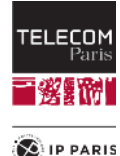

# **Encapsulation des données**

■ L'encapsulation des données est **fondamentale** en OO.

- Si les données ne sont pas encapsulées, n'importe quel autre objet peut les modifier.
	- Cela peut conduire à des incohérences.
- L'encapsulation des données concerne:
	- La **consultation** des données.
	- La **modification** des données.

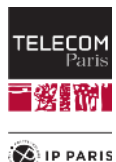

# **Consultation des données**

- Si l'on désire connaître la valeur d'un attribut, il faut le **demander** à l'objet.
- Pour cela, on définit une méthode spécifique appelée un **getter** car le nom de la méthode commence habituellement par **get**.
- Un getter peut aussi être appelé **accesseur** ou **méthode d'accès**.

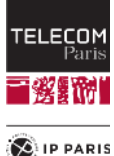

#### **Exemples de déclaration d'accesseurs**

```
class Point {
```
**…**

**}**

```
private int xCoord;
private int yCoord;
public Point(int x,
              int y) {
    xCoord = x;
    yCoord = y;
}
```

```
public int getxCoord() {
    return xCoord;
}
```

```
public int getyCoord() {
    return yCoord;
}
```
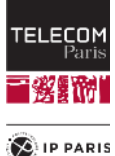

#### **Exemples d'utilisation d'accesseurs**

**Point myPoint = new point(5, 7); int xCoord = myPoint.getXCoord();**

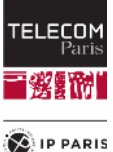

# **Modification des données**

■ Pour modifier un attribut d'un objet, il faut le lui demander.

- Pour cela, on définit une méthode spécifique appelée un **setter** car le nom de la méthode commence généralement par **set**.
- ◼ Un setter peut aussi être appelé **mutateur** ou **méthode de modification**.

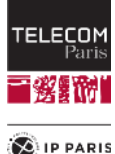

**Exemples de déclaration de mutateurs**

**class Point {**

```
private int xCoord;
private int yCoord;
```
**public void setxCoord(int newX) { xCoord = newX; }**

```
public void setyCoord(int newY) {
   yCoord = newY;
}
```
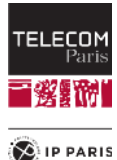

**}**

# **Pourquoi encapsuler ?**

■ L'encapsulation des données est un principe **très important**.

- Tous les attributs doivent être qualifiés avec le mot clé **private**, ce qui signifie que les attributs ne peuvent être consultés ou modifiés que depuis les **méthodes** de l'objet.
- Les raisons de ce principe sont multiples. Nous allons en voir quelques-unes.

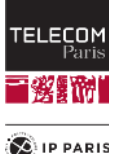

#### **Valider les valeurs**

◼ Avoir des **setters** permet de **contrôler la validité** des valeurs que l'on veut attribuer aux attributs.

```
class Human {
    private int age;
    boolean setAge(int newAge) {
        if (newAge >= 0 && newAge < 150) {
            age = newAge;
            return true;
        }
        return false;
    }
    ...
}
```
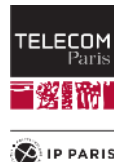

# **Cohérence des données**

◼ L'encapsulation permet de préserver la cohérence et l'intégrité des structures de données.

```
class Vector {
    private int dx;
    private int dy;
    private double length;
    Vector(int dx, int dy) { 
        setDxDy(dx,dy);
    }
    void setDxDy(int newDx,int newDy) {
        dx = newDx;
        dy = newDy;
        length = Math.sqrt(dx*dx + dy*dy);
    }
}
```
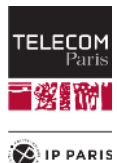

# **Cohérence de l'application**

- ◼ L'encapsulation de données aide à garantir la **cohérence de l'application**.
- ◼ Supposons que nos classes de figures géométriques sont en cours d'édition dans un éditeur:
	- Alors toute modification des caractéristiques d'une figure, c'està-dire de ses attributs, doit entraîner un rafraichissement de l'affichage dans la fenêtre d'édition.
	- Sinon, l'application sera incohérente : la vue (l'affichage) ne reflètera pas le modèle (les données).
- Ce sont les méthodes de modification des attributs qui seront en charge de réaliser un rafraîchissement de la fenêtre d'édition.

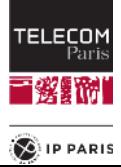

### **Transparence des mises en œuvre**

- Une classe présente l'interface de ses objets avec le monde extérieur.
	- Les méthodes devront donc être visibles par tous les objets et seront donc qualifiées avec le mot clé **public**.
- Les attributs sont cachés et qualifiés avec le mot clé pr**ivate**.
- ◼ Si l'on encapsule correctement les données, il est possible de modifier la mise en œuvre des méthodes de manière transparente.

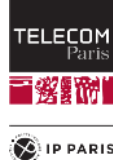

#### **Exemple de transparence de mise en œuvre**

L'encapsulation permet de préserver la cohérence et l'intégrité des structures de données.

```
class Vector {
    private int dx;
    private int dy;
    private double length;
    public Vector(int dx, int dy) { 
        setDxDy(dx,dy);
    }
    public void setDxDy(int newDx,int newDy) {
        dx = newDx;
        dy = newDy;
        length = Math.sqrt(dx*dx + dy*dy);
    }
    public double getLength() {
        return length;
     }
```
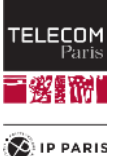

**}**

#### **Exemple de transparence de mise en œuvre**

◼ Supposons que l'on ait rarement besoin de connaître la longueur d'un vecteur:

```
class Vector {
    private int dx;
    private int dy;
    public double getLength() {
        return Math.sqrt(dx*dx + dy*dy);
    }
    public void setDxDy(int dx0, int dy0) {
        dx = dx0;
        dx = dy0;
    }
```
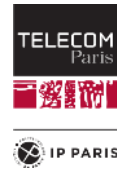

**}**

#### **Encapsulation des données**

- Parce que les données ont bien été **encapsulées** dans la classe **Vector**, on peut utiliser l'une ou l'autre implémentation de la classe de manière transparente.
- En effet, les deux classes implémentant la classe **Vector** ont la même **interface**, c'est-à-dire qu'elles présentent les mêmes **méthodes** à leurs utilisateurs.
- Si les données sont correctement encapsulées dans une classe, l'utilisateur de la classe n'a pas besoin de savoir **comment sont structurées les données** et **comment les méthodes sont programmées** à l'intérieur des objets de la classe.

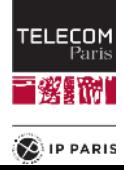

#### **Visibilité des classes**

On peut également définir une visibilité à une classe:

```
public class Vector {
     private int dx;
     private int dy;
     public double getLength() {
         return Math.sqrt(dx*dx + dy*dy);
     }
     public void setDxDy(int dx0, int dy0) {
         dx = dx0;
         dx = dy0;
     }
 }
```
Quelle est la signification de la visibilité d'une classe?

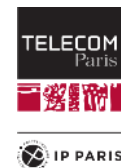

```
Portée des déclarations:
        Trois types de déclaration de variables
public class Test {
   private int myAttribute; // Declaration d'attribut
   public void myMethod(int myPar) { // Declaration de parametre
       ...
       int myLocalVar = 0; // Declaration de variable locale
       ...
   }
}
```
◼ Ces déclarations ont une **portée**.

◼ Portée: **partie** du programme où la déclaration est **visible:**

• Les endroits dans le code où la variable peut être utilisée.

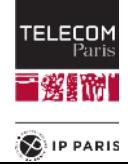

#### **Portée des déclarations**

- ◼ **Variable locale:**
	- La portée est **l'intérieur du bloc d'instructions** où la variable est déclarée.

```
{
    int myLocalVar = 0;
    … 
    myLocalVar = myLocalVar + 8;
}
```

```
Attribut:
```
- La portée est la **classe entière**.
- Un attribut est donc accessible dans **toutes les méthodes** de la classe.

#### ◼ **Paramètre de méthode:**

- La portée est la **méthode entière**.
- La variable paramètre est **créée au début** de l'exécution de la méthode.
- Elle **disparaît à la fin** de l'exécution de la méthode.

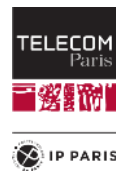

# **Retour sur le mot clé this**

Qu'arrive-t-il si un nom de paramètre est le même que celui d'un attribut? public class Point {

```
private int xCoord;
```
private int yCoord;

```
public Point(int xCoord,
Đ.
                   int yCoord) {
         xCoond = xCoond;
         vCoord = vCoord;
     Y
```
Solution (pratique de codage recommandée): **public class Point {**

```
 private int xCoord;
 private int yCoord;
 public Point(int xCoord, int yCoord) {
      this.xCoord = xCoord;
      this.yCoord = yCoord;
 }
```
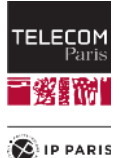

**}**

# **Passage de paramètres**

■ Java pratique le passage de paramètre **par valeur**.

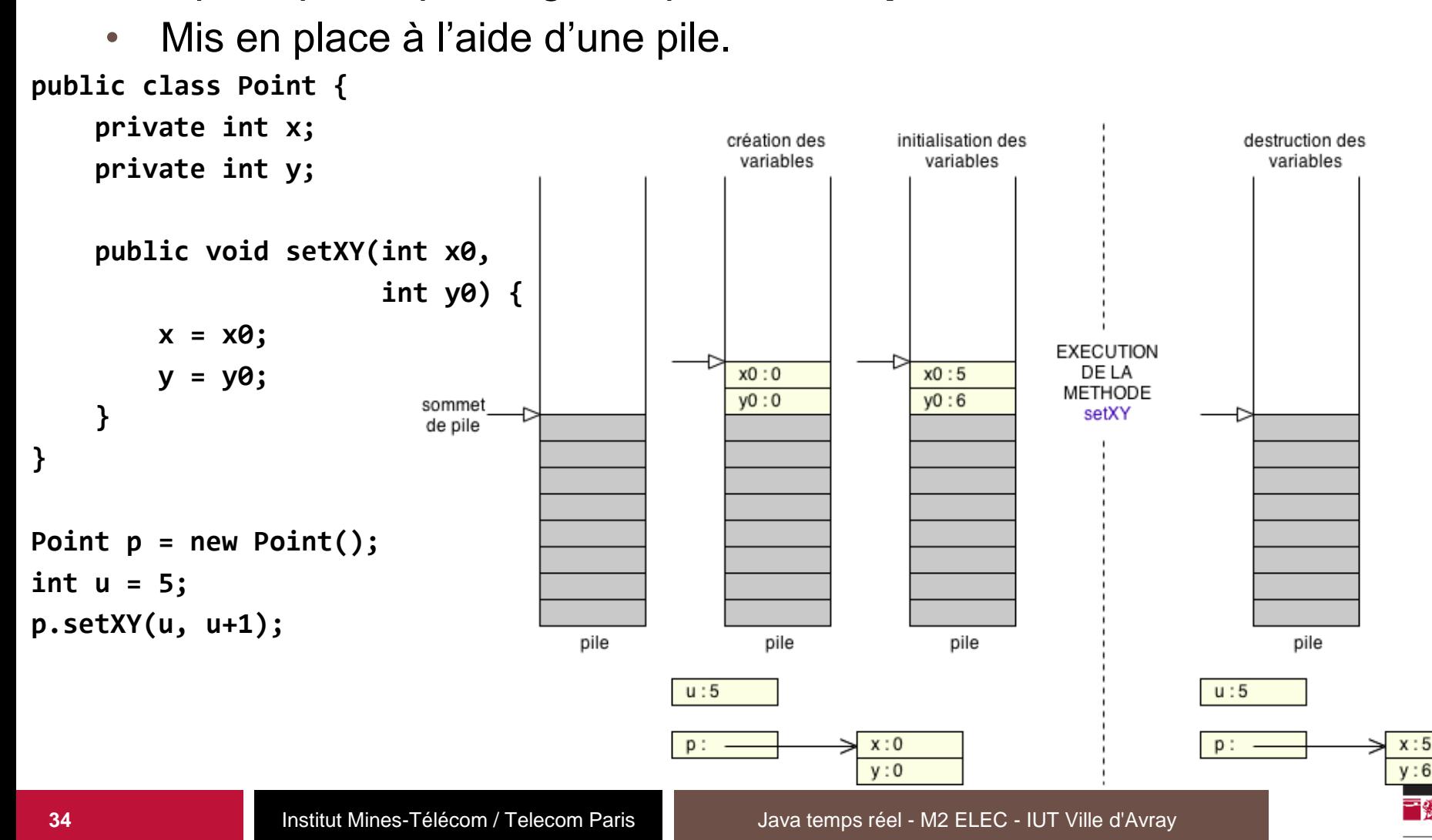

# **Les chaînes de caractères**

- ◼ Chaîne de caractères: **suite de caractères**.
	- Par exemple le mot **Java**.
- ◼ En Java (et dans presque tous les langages), une chaîne de caractères s'écrit entre des guillemets (**"**).
	- **"Java"**
	- **"Java is easy"**
- ◼ Les chaînes de caractères sont des objets de la classe **String**.
	- Elle est définie dans le JDK.

◼ **String s1 = null; // Initialized with the null value** ◼ **String s2 = "Java"; // Initialized with a reference**

◼ Sur le web, rechercher « **[JAVA SE String](http://www.google.fr/search?q=JAVA+SE+String)** »

# **Concaténation de chaînes de caractères**

■ L'opérateur + peut prendre deux chaînes de caractères en paramètres.

```
String s1 = "Java";
String s2 = "coffee";
String s3 = s1 + " " + s2;
```
- L'opérateur + réalise la concaténation de ses arguments: **String s4 = s1 + s2**
- Est équivalent à: **String s5 = s1.concat(s2)**

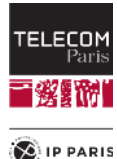

### **Retour sur l'égalité**

- ◼ Nous avons vu l'opérateur de test d'égalité noté **x == y**.
- ◼ Celui-ci ne fonctionne qu'avec les types scalaires **discret**:
	- **char**, **byte**, **short**, **int**, **long** et **boolean**.
	- Il ne fonctionne pas avec les types **float** et **double**.
- Qu'en est-il des types références?
	- L'opérateur **==** utilisé avec un type référence signifie que les deux opérandes sont des références sur **le même objet en mémoire**.
- ◼ Pour tester que deux objets sont égaux au sens large, les classes proposent une méthode nommée **equals**.
	- Ainsi pour tester l'égalité de deux chaînes de caractères **s1** et **s2** (elles sont composées des mêmes caractères dans le même ordre), on utilisera **s1.equals(s2)**.

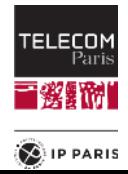

#### **La classe ArrayList**

- ◼ Si **C** est une classe (par exemple **Student)**, un objet de la classe **ArrayList<C>** est une liste de références sur des objets de la classe **C**.
- Cette liste est vide lorsqu'elle est créée (longueur nulle), mais elle s'allonge automatiquement lorsqu'on lui ajoute des éléments.
- Les éléments de la liste sont indexés à partir de la valeur **0**.

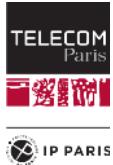

#### **La classe ArrayList**

```
La longueur de la liste est modifiée par les méthodes:
 boolean add(C c)
 boolean add(int index, C C)
 boolean remove(int index)
 C get(int index)
 etc.
```
■ Attention aux exceptions lors de l'utilisation de ces méthodes:

• Utiliser la méthode **size()** pour vérifier qu'il existe bien un élément à l'index spécifié.

**Student myStudent;**

```
if (index > -1 && index < myList.size() {
    myStudent = myList.get(index);
}
else {
    myStudent = null;
}
```
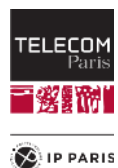

# **Les génériques**

- La classe ArrayList<C> est ce que l'on appelle une classe **générique**.
- Une classe générique est une classe qui est paramétrée par une autre classe.
	- La classe **ArrayList<C>** est paramétrée par la classe **C**. **ArrayList<Student>**
- La programmation des classes génériques n'est pas au programme. Seule l'utilisation des classes génériques prédéfinies l'est.

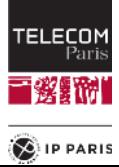

#### **La boucle for: syntaxe classique**

```
ArrayList<Student> studentList = new ArayList();
studentList.add(…);
```

```
for (int index = 0; index < studentList.size(); index++) {
    Student student = studentList.get(index);
    System.out.println(student);
    …
}
```
- La variable **index** va prendre successivement pour valeur toutes les valeurs de 0 à la taille de la liste – 1.
- La variable student va prendre successivement pour valeur tous les éléments de la structure **studentList**.

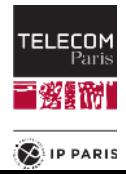

**…**

#### **La boucle for: syntaxe simplifiée**

```
ArrayList<Student> studentList = new ArayList();
studentList.add(…);
```

```
for (Student student : studentList) {
    System.out.println(student);
    …
}
```
- La variable student va prendre successivement pour valeurs tous les éléments de la structure **studentList**.
- Cette méthode de parcours est utilisable avec toutes les structures de données proposées par le JDK de Java.
	- JDK 5 et plus.

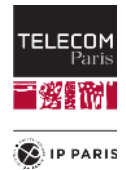

**…**